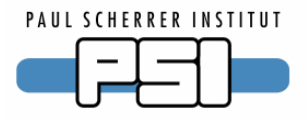

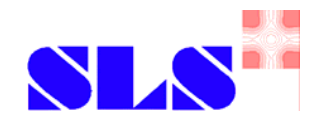

#### Channel Access Gateway Problems

SLS experiences Tested Version: 2.0.0.0 (October 3, 2005)

Dirk Zimoch, EPICS Meeting October 2005

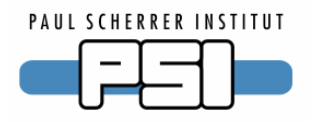

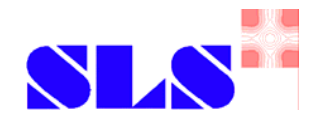

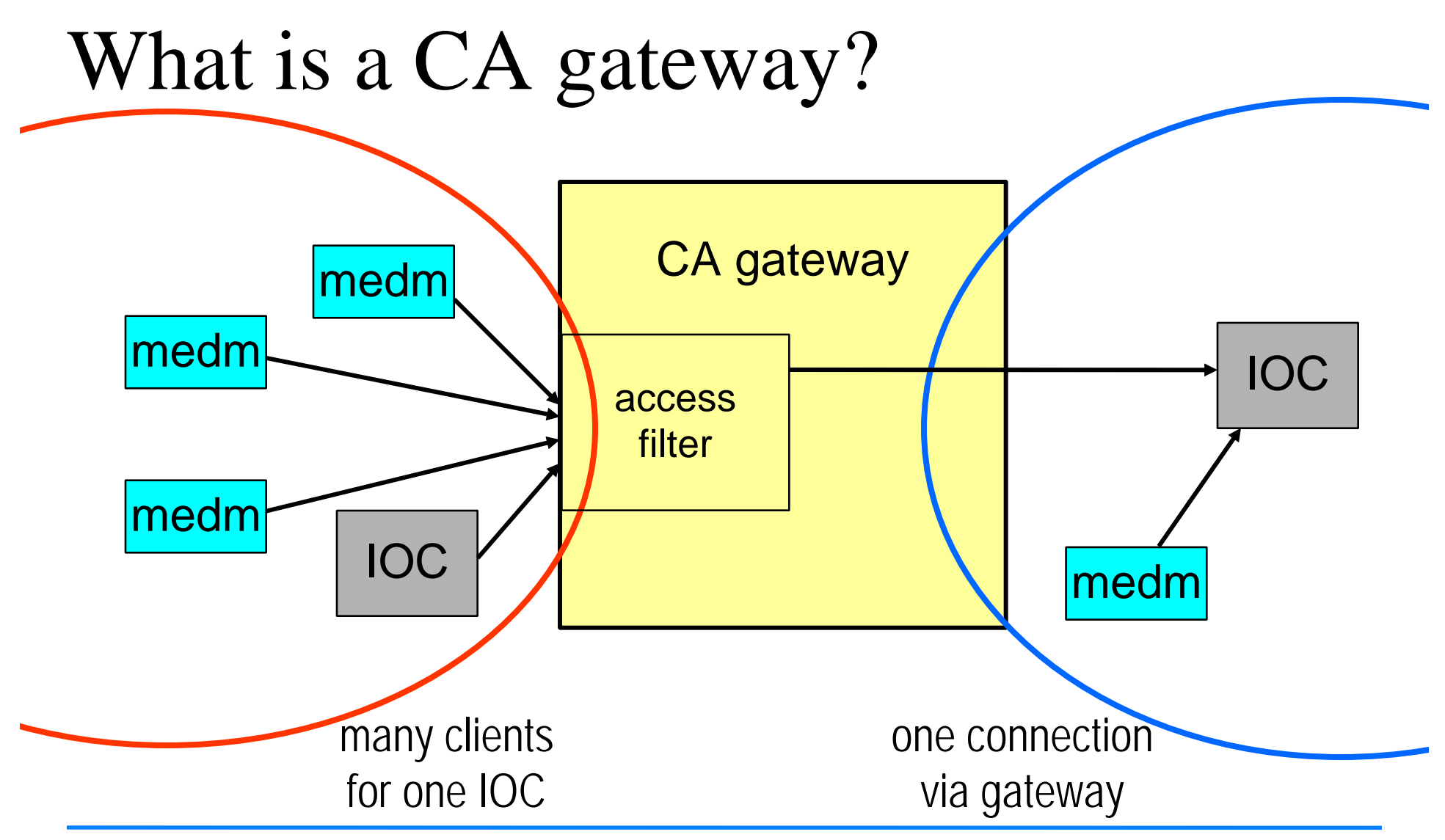

Dirk Zimoch, EPICS Meeting October 2005

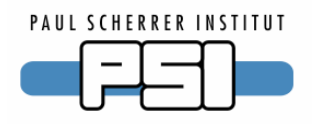

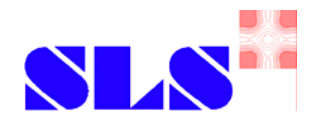

### Archiver related problems

- Archive monitors use MDEL instead of ADEL through gateway
	- ◆ Gateway can not distinguish log events from monitor events
- Workaround: separate gateway for archiver
	- ◆ Run gateway for log (and alarm) events: -mask la
	- ◆ Use different port on archive gateway: -sport <port>
	- ◆ Configure archiver to use archive gateway: EPICS\_CA\_ADDR\_LIST="<gateway\_ip>:<port> ..."
	- ◆ Disable archiver access to normal gateway: -signore <archiver\_ip>
- Or use archiver machine with multiple network cards

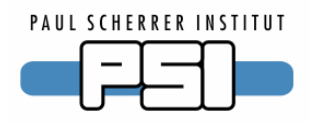

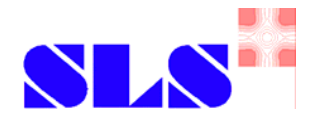

### Alarm handler related problems

- ALH sees (and logs) value changes with no alarm changes
	- ◆ Gateway can not distinguish alarm events from monitor events
- & Connecting ALH corrupts values for all clients
	- **Enum values freeze**
	- <sup>◎</sup> Double values are rounded to 6 significant digits
- Running separate gateway (-mask a) does not help much
	- ◆ Monitors in related panels don't work
	- **Alarm acknowledge (global mode) screws up values**
- Can not run ALH through gateway properly!

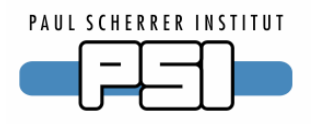

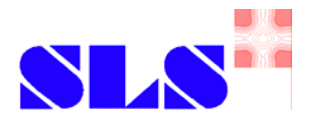

### Huge array related problems *(not*

**testged rfgst>26kByGs) children the gateway** 

- ◆ ~2000 double or ulong; ~4000 float, long, ushort; ~8000 short, uchar
- ◆ gateway uses 100% CPU time, all clients disconnect
- EPICS\_CA\_MAX\_ARRAY\_BYTES does not help!
	- ◆ If value is to small, gateway still blocks
	- ◆ Necessary size is now known in advance
- Need to exclude access to huge arrays
	- ◆ Disable access to each huge array record separately
	- ◆ High maintenance cost

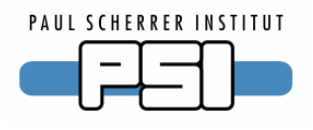

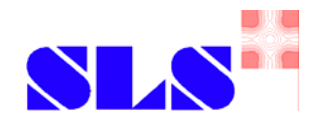

# Other problems

If an IOC is off for 10 min, sometimes clients don't reconnect

- ◆ Gateway does not forward beacon anomalies correctly
- ◆ Need to start a dummy IOC (e.g. iocsh / "softioc") on client side

**If a value is monitored, caget gets old values** 

- $\blacklozenge$  If any client connects a monitor, then  $\underline{\text{all}}$  clients only get the latest monitor value, not the current value (might differ because of MDEL)
- ♦ Gateway uses monitored value as a cache for caget

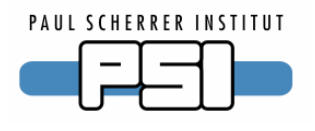

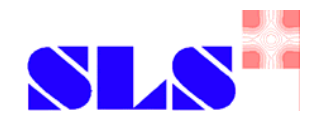

# Conclusion

- ☺Channel Access Gateway can be used with caution
- ☺OK for standard access
- $\bigcirc$  One has to live with some inconvenience
- $\bigcirc$  One may not get the same behaviour as with direct access
- /Don't connect Archivers or Alarm handlers
- /Don't use to access huge arrays

END